# Numerical Solutions to Differential Equations

Lecture Notes #9 — Predictor-Corrector Methods

Peter Blomgren, \( \text{blomgren.peter@gmail.com} \)

Department of Mathematics and Statistics

Dynamical Systems Group

Computational Sciences Research Center

San Diego State University

San Diego, CA 92182-7720

Spring 2015

http://terminus.sdsu.edu/

#### Outline

- Introduction
  - Challenges and Ideas
- Predictor-Corrector Methods
  - Definition and General Ideas
  - Predictor-Corrector Modes
  - Error Analysis, and Estimates
- 3 Predictor-Corrector Methods, ctd.
  - Stability Analysis, Introduction
  - Stability Polynomials
  - Examples: Stability Regions

### Implicit Linear Multistep Methods

Suppose we want to solve y'(t) = f(t, y),  $y(t_0) = y_0$  by an implicit linear multistep method.

At each step we have to solve the implicit system

$$\mathbf{y}_{\mathbf{n}+\mathbf{k}} - h\beta_k f(t_{n+k}, \mathbf{y}_{\mathbf{n}+\mathbf{k}}) = -\sum_{j=0}^{k-1} \alpha_j y_{n+j} + h \sum_{j=0}^{k-1} \beta_j f_{n+j}$$

Usually this is done by the fixed point iteration

$$\mathbf{y}_{\mathbf{n}+\mathbf{k}}^{[\nu+1]} = h\beta_k f(t_{n+k}, \mathbf{y}_{\mathbf{n}+\mathbf{k}}^{[\nu]}) - \sum_{j=0}^{k-1} \alpha_j y_{n+j} + h \sum_{j=0}^{k-1} \beta_j f_{n+j}$$

where  $y_{n+k}^{[0]}$  is arbitrary (but typically  $y_{n+k-1}$ ).

#### Fixed Point Iteration for Implicit LMMs

The fixed point iteration Math 541 converges to the unique solution provided that

$$h<\frac{1}{|\beta_k|L},$$

where L is the Lipschitz constant of f with respect to y, i.e.

$$||f(t,y) - f(t,y+\epsilon)|| \le L\epsilon, \quad \epsilon > 0.$$

This is usually not very restrictive. In most cases accuracy places tighter constraints on h.

### Convergence of Fixed Point Iteration

- Although the fixed point iteration **will converge** for arbitrary starting values  $y_{n+k}^{[0]}$ , **convergence may be slow** (linear unless we are extremely lucky.)
- Obviously, it would help to have a good initial guess!
- We will obtain the good initial guess from an explicit Linear Multistep Method.
- The explicit method is called the predictor, and the implicit method the corrector. Together they are a predictor-corrector pair.

#### Predictor-Corrector Methods

It is an advantage to have the predictor and corrector to be accurate to the same order.

This usually means the step-number for the explicit predictor is greater than that of the implicit corrector, e.g.

(p) 
$$y_{n+2} - y_{n+1} = \frac{h}{2}(3f_{n+1} - f_n)$$

(c) 
$$y_{n+2} - y_{n+1} = \frac{h}{2}(f_{n+2} + f_{n+1})$$

is regarded a PC-method with step-number 2, even though the corrector is a 1-step method (and, as written, it also violates  $|\alpha_0| + |\beta_0| \neq 0$ , *i.e.* it does not have any term on the *n*-level).

We write a general *k*-step PC-method:

(p) 
$$\sum_{j=0}^{k} \alpha_{j}^{*} y_{n+j} = h \sum_{j=0}^{k-1} \beta_{j}^{*} f_{n+j}$$

(c) 
$$\sum_{j=0}^{k} \alpha_j y_{n+j} = h \sum_{j=0}^{k} \beta_j f_{n+j}$$

We will look at different types of predictor-corrector pairs, initially we will be concerned with predictors of Adams-Bashforth type, and correctors of Adams-Moulton type.

#### Remember:

We are using the predictor to get an initial guess for the fixed point iteration for the corrector method. How many fixed point steps should we take???

## [Mode] Correcting to convergence:

In this mode we iterate until

$$\|y_{n+k}^{[\nu+1]} - y_{n+k}^{[\nu]}\| < \epsilon, \quad \text{or} \quad \frac{\|y_{n+k}^{[\nu+1]} - y_{n+k}^{[\nu]}\|}{\|y_{n+k}^{[\nu+1]}\|} < \epsilon,$$

where  $\epsilon$  usually is of the order of machine-precision (round-off error).

## [Mode] Correcting to convergence:

In this mode the predictor plays a very small role. The local truncation error and the linear stability characteristics of the PC-pair are those of the corrector alone.

This mode is not very attractive since we cannot *a priori* predict how many fixed-point iterations will be needed. In a real-time system (*e.g.* the auto-pilot in an aircraft), this may be dangerous.

#### [Mode] Fixed number of Fixed-Point Corrections:

In this mode we perform a fixed number of FP-iteration at each step — usually 1 or 2.

The local truncation error and the linear stability properties of the PC-method depend both on the predictor and corrector (more complicated analysis — more work for us!)

We will use the following short-hand

| Р |   | Apply the predictor once       |
|---|---|--------------------------------|
| Ε | _ | Evaluate $f$ given $t$ and $y$ |
| C | _ | Apply the corrector once       |

The methods described above are PEC and  $P(EC)^2$ .

At the end of P(EC)<sup>2</sup> we have the values  $y_{n+k}^{[2]}$  for  $y_{n+k}$  and  $f_{n+k}^{[1]}$  for  $f(t_{n+k},y_{n+k})$ , sometimes we want to update the value of f by performing a further evaluation  $f_{n+k}^{[2]} = f(t_{n+k},y_{n+k}^{[2]})$ ; this mode would be described as P(EC)<sup>2</sup>E.

The two classes of modes can be written as

$$P(EC)^{\mu}E^{t}$$
,  $\mu \geq 1$ ,  $t \in \{0, 1\}$ .

$$P: y_{n+k}^{[0]} = -\sum_{j=0}^{k-1} \alpha_{j}^{*} y_{n+j}^{[\mu]} + h \sum_{j=0}^{k-1} \beta_{j}^{*} f_{n+j}^{[\mu-1+t]}$$

$$(EC)^{\mu}: \begin{cases} f_{n+k}^{[\nu]} &= f(t_{n+k}, y_{n+k}^{[\nu]}) \\ y_{n+k}^{[\nu+1]} &= -\sum_{j=0}^{k-1} \alpha_{j} y_{n+j}^{[\mu]} + h \beta_{k} f_{n+k}^{[\nu]} + h \sum_{j=0}^{k-1} \beta_{j} f_{n+j}^{[\mu-1+t]} \\ v &= 0, 1, \dots, \mu - 1 \end{cases}$$

 $E^t$ :  $f_{n+k}^{[\mu]} = f(t_{n+k}, y_{n+k}^{[\mu]}), \text{ if } t = 1.$ 

Predictor-Corrector Methods

If the predictor is a  $p^*$ -order method and the corrector a p-order method, then (using notationally non-consistent LTEs)

(p) LTE\*(h) = 
$$C^*h^{p^*+1}y^{(p^*+1)}(\xi^*) + O(h^{p^*+2})$$

(c) LTE(h) = 
$$Ch^{p+1}y^{(p+1)}(\xi) + O(h^{p+2})$$

The local truncation error for  $P(EC)^{\mu}E^{t}$  is  $C^{**}h^{p^{**}+1}$ , where:

(i) if 
$$p^* \ge p$$
 or  $(p^* < p$  and  $\mu > p - p^*)$ ,  $p^{**} = p$  and  $\mathcal{C}^{**} = \mathcal{C}y^{(p+1)}(\xi)$ 

(ii) if 
$$p^* < p$$
 and  $\mu = p - p^*$ ,  $p^{**} = p$ , but  $\mathcal{C}^{**} \neq \mathcal{C}y^{(p+1)}(\xi)$ 

(iii) if 
$$p^* < p$$
 and  $\mu ,  $p^{**} = p^* + \mu < p$ .$ 

If  $p^* = p$  it is possible to get an estimate of the leading part of the local truncation error with two subtractions and a multiplication.

— Something for (almost) nothing!

$$\begin{array}{llll} (p) & \mathsf{LTE}^*(h) & = & \mathcal{C}^*h^{p+1}y^{(p+1)}(t_n) & = & y(t_{n+k}) - y_{n+k}^{[0]} + \mathcal{O}(h^{p+2}) \\ (c) & \mathsf{LTE}(h) & = & \mathcal{C}h^{p+1}y^{(p+1)}(t_n) & = & y(t_{n+k}) - y_{n+k}^{[\mu]} + \mathcal{O}(h^{p+2}) \end{array}$$

Subtraction gives

$$(\mathcal{C}^* - \mathcal{C})h^{p+1}y^{(p+1)}(t_n) = y_{n+k}^{[\mu]} - y_{n+k}^{[0]} + \mathcal{O}(h^{p+2})$$

Hence (multiply by  $\frac{\mathcal{C}}{\mathcal{C}^* - \mathcal{C}}$ )

$$\mathsf{LTE}(h) \approx \mathcal{C}h^{p+1}y^{(p+1)}(t_n) = \frac{\mathcal{C}}{\mathcal{C}^* - \mathcal{C}} \left[ y_{n+k}^{[\mu]} - y_{n+k}^{[0]} \right]$$

#### Local Extrapolation

#### c.f. Richardson Extrapolation. Math 541

Now that we have an estimate for the error... Why not use that estimate as another correction of the solution?!?

It is really a case of being greedy and trying to eat the cake and still have it. However, local extrapolation (symbol: L) is an accepted feature in many modern codes.

It can be applied in more than one way:  $P(ECL)^{\mu}E^{t}$ , or  $P(EC)^{\mu}LE^{t}$ .

$$P: y_{n+k}^{[0]} = -\sum_{j=0}^{k-1} \alpha_j^* y_{n+j}^{[\mu]} + h \sum_{j=0}^{k-1} \beta_j^* f_{n+j}^{[\mu-1+t]}$$

$$(EC)^{\mu}: \begin{cases} f_{n+k}^{[\nu]} &= f(t_{n+k}, y_{n+k}^{[\nu]}) \\ y_{n+k}^{[\nu+1]} &= -\sum_{j=0}^{k-1} \alpha_j y_{n+j}^{[\mu]} + h \beta_k f_{n+k}^{[\nu]} + h \sum_{j=0}^{k-1} \beta_j f_{n+j}^{[\mu-1+t]} \\ v = 0, 1, \dots, \mu - 1 \end{cases}$$

$$L: y_{n+k}^{[\mu]} \stackrel{\text{update}}{\leftarrow} \left[1 + \frac{\mathcal{C}}{\mathcal{C}^* - \mathcal{C}}\right] y_{n+k}^{[\mu]} - \left[\frac{\mathcal{C}}{\mathcal{C}^* - \mathcal{C}}\right] y_{n+k}^{[0]}$$

$$E^t: f_{n+k}^{[\mu]} = f(t_{n+k}, y_{n+k}^{[\mu]}), \text{ if } t = 1.$$

$$P: y_{n+k}^{[0]} = -\sum_{j=0}^{k-1} \alpha_j^* y_{n+j}^{[\mu]} + h \sum_{j=0}^{k-1} \beta_j^* f_{n+j}^{[\mu-1+t]}$$

$$\begin{cases} f_{n+k}^{[\nu]} &= f(t_{n+k}, y_{n+k}^{[\nu]}) \\ y_{n+k}^{[\nu+1]} &= -\sum_{j=0}^{k-1} \alpha_j y_{n+j}^{[\mu]} + h \beta_k f_{n+k}^{[\nu]} + h \sum_{j=0}^{k-1} \beta_j f_{n+j}^{[\mu-1+t]} \\ \nu &= 0, 1, \dots, \mu - 1 \\ y_{n+k}^{[\nu+1]} &\stackrel{\text{update}}{\leftarrow} \left[ 1 + \frac{\mathcal{C}}{\mathcal{C}^* - \mathcal{C}} \right] y_{n+k}^{[\nu+1]} - \left[ \frac{\mathcal{C}}{\mathcal{C}^* - \mathcal{C}} \right] y_{n+k}^{[0]} \end{cases}$$

$$E^t$$
:  $f_{n+k}^{[\mu]} = f(t_{n+k}, y_{n+k}^{[\mu]}), \text{ if } t = 1.$ 

#### Linear Stability Analysis for Predictor-Corrector Methods

By applying our methods to the linear model problem

$$y'(t) = \lambda y(t), \quad y(t_0) = y_0$$

we can again find the region in  $\hat{h} = h\lambda$  space where the method produces non-exponentially growing solutions.

The idea and framework is the same as in our previous cases (LMMs, Runge-Kutta methods), but the algebra involved becomes "somewhat" tedious.

Here, we will summarize some of the key results.

## Linear Stability Analysis: Notation

$$\widehat{h} = h\lambda$$
 $H = \widehat{h}eta_k$ 
 $M_\mu(H) = rac{H^\mu(1-H)}{1-H^\mu}$ 
 $W = rac{\mathcal{C}}{\mathcal{C}^* - \mathcal{C}}$ 

Notice:

$$\lim_{\mu \to \infty} M_{\mu}(H) = 0, \quad ext{when } |H| < 1$$

## $P(EC)^{\mu}$ : (order 2k polynomial)

$$\pi(r, \hat{h}) = \beta_k r^k \left[ \rho(r) - \hat{h}\sigma(r) \right] + M_{\mu}(H) \left[ \rho^*(r)\sigma(r) - \rho(r)\sigma^*(r) \right]$$

Adding an extra evaluation changes the stability polynomial quite a bit:

# $P(EC)^{\mu}E$ : (order k polynomial)

$$\pi(r, \widehat{h}) = \rho(r) - \widehat{h}\sigma(r) + M_{\mu}(H) \left[ \rho^*(r) - \widehat{h}\sigma^*(r) \right]$$

We notice that (in general) the stability polynomials are non-linear in  $\widehat{h}$ , which means plotting the region of absolute stability  $\mathcal{R}_A$  or its boundary, becomes a challenge. [One exception...]

In PEC mode the stability polynomial is linear in  $\hat{h}$ :

$$\pi(r, \widehat{h}) = \beta_k r^k \left[ \rho(r) - \widehat{h} \sigma(r) \right] + \beta_k \widehat{h} \left[ \rho^*(r) \sigma(r) - \rho(r) \sigma^*(r) \right]$$

These are easy to plot, but the regions of stability are not great. — In fact PEC of order k has a smaller stability region than explicit Adams-Bashforth of the same order!

In general we have to solve a non-linear equation to find the roots of  $\pi(r, h)$  — using e.g. Newton's method Math 541.

Adding local extrapolation to the picture makes the stability polynomial more "interesting..."

#### $P(ECL)^{\mu}E$ :

$$\pi(r,\widehat{h}) = (1+W)\left[\rho(r) - \widehat{h}\sigma(r)\right] + \left[M_{\mu}(H+WH) - W\right]\left[\rho^*(r) - \widehat{h}\sigma^*(r)\right]$$

## $P(ECL)^{\mu}$ :

$$\pi(r, \widehat{h}) = \beta_k r^k \left\{ (1 + W) \left[ \rho(r) - \widehat{h} \sigma(r) \right] - W \left[ \rho^*(r) - \widehat{h} \sigma^*(r) \right] \right\} + M_{\mu} (H + WH) \left[ \rho^*(r) \sigma(r) - \rho(r) \sigma^*(r) \right]$$

## $P(EC)^{\mu}LE$ :

$$\pi(r,\widehat{h}) = (1+W)\left[
ho(r) - \widehat{h}\sigma(r)
ight] + \left[M_{\mu}(H) + (H-1)W
ight]\left[
ho^*(r) - \widehat{h}\sigma^*(r)
ight]$$

## $P(EC)^{\mu}L$ :

$$\pi(r, \widehat{h}) = \beta_k r^k \left\{ (1+W) \left[ \rho(r) - \widehat{h} \sigma(r) \right] - W \left[ \rho^*(r) - \widehat{h} \sigma^*(r) \right] \right\} + \left[ M_{\mu}(H) + HW \right] \left[ \rho^*(r) \sigma(r) - \rho(r) \sigma^*(r) \right]$$

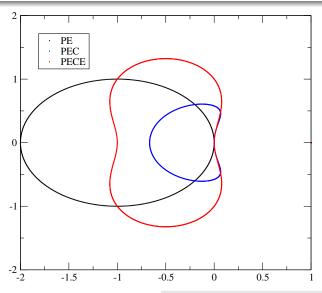

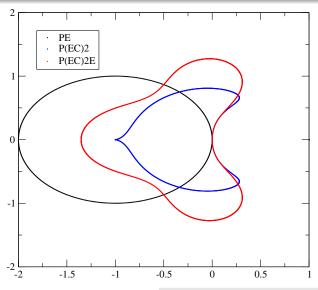

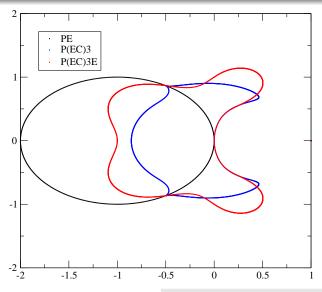

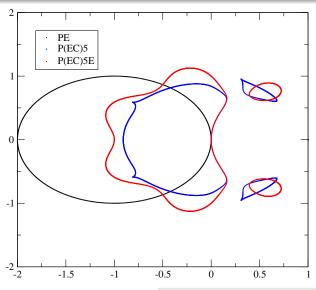

#### Stability Analysis when k = 1

Predictor, 
$$ho^*(r)=r-1$$
,  $\sigma^*(r)=1$ ,  $\mathcal{C}^*=1/2$  
$$y_{n+1}-y_n=hf_n$$
 Corrector,  $ho(r)=r-1$ ,  $\sigma(r)=r$ ,  $\mathcal{C}=-1/2$  
$$y_{n+1}-y_n=hf_{n+1}$$
 
$$H=h,\quad M_\mu=\frac{h^\mu(1-h)}{1-h^\mu},\quad W=-\frac{1}{2}$$

 $P(EC)^{\mu}$ 

$$\pi(r,h) = r((r-1)-hr) + \frac{h^{\mu}(1-h)}{1-h^{\mu}}((r-1)r-(r-1)1)$$

Multiply through by  $1 - h^{\mu}$  and solve

$$(1 - h^{\mu})r((r - 1) - hr) + h^{\mu}(1 - h)((r - 1)r - (r - 1)1) = 0$$
$$h^{\mu+2} \left[r^2 - (r - 1)^2\right] + h^{\mu+1} \left[(r - 1)^2 - r(r - 1)\right] - hr^2 + r(r - 1) = 0$$

Now we can use matlab's friendly roots command to solve for h!

# $P(EC)^{\mu}E$

$$\pi(r,h) = (r-1) - hr + \frac{h^{\mu}(1-h)}{1-h^{\mu}}[(r-1)-h]$$

Multiply through by  $1 - h^{\mu}$  and solve

$$(1-h^{\mu})((r-1)-hr)+h^{\mu}(1-h)[(r-1)-h]=0$$
  
 $h^{\mu+2}-rh+(r-1)=0$ 

Now we can use matlab's friendly roots command to solve for h!

Pick your favorite Adams-Bashforth (P)redictor (order  $p^*$ ), and Adams-Moulton (C)orrector (order p) methods, and plot the stability regions for

P(ECL)E

 $P(ECL)^2E$ 

P(EC)LE

P(EC)<sup>2</sup>LE

Note: The problem is least challenging for  $p^* = p = 1...$ 

*Project Idea?* — Write a piece of code which can plot the stability regions for any PC-method, as described by  $P(ECL^k)^{\ell}L^mE^n$ ,  $(k+m < 1, k,m,n \in \{0,1\})$ .